# **como excluir conta do pixbet**

- 1. como excluir conta do pixbet
- 2. como excluir conta do pixbet :situs mpo slot online
- 3. como excluir conta do pixbet :betmines premium apk

## **como excluir conta do pixbet**

#### Resumo:

**como excluir conta do pixbet : Faça parte da jornada vitoriosa em mka.arq.br! Registre-se hoje e ganhe um bônus especial para impulsionar sua sorte!**  contente:

O Blackjack é um dos jogos de casino mais populares e emocionantes em como excluir conta do pixbet todos os tempos. Agora, com o crescente mercado paracasinos online que pode possível jogar black jackerem qualquer lugar E Em Qualquer hora - desde se você tenha acesso a uma dispositivo conectado à internet!

Uma das melhores plataformas de jogosde casino online é o Pixbet, que oferece uma ampla variedade em como excluir conta do pixbet Jogos De blackjack para todos os gostos e níveis da habilidade. Neste artigo também vamos abordar tudo O Que você precisa saber sobre do BlackJacker no piXbe: desde as regras básicas ao jogo até às estratégias avançada aque podem ajudá-lo A maximização suas chances por ganhar!

Regras básicas do blackjack no Pixbet

O blackjack é um jogo de cartas simples, no qual o objetivo foi derrotar do croupier. ou "o dono da mesa", ao se aproximar os mais possível dos 21 pontos sem ultrapassá-lo! No BlackJackerdo Pixbet também a jogar com seis baralhos e mãos ( cada 1com 52 carta), shuffladom antes emcada rodada:

Antes de começar a rodada, você deve fazer como excluir conta do pixbet aposta. escolhendo um valor entre os limites mínimos e máximoes permitido ). Em seguida: o croupier distribuirá duas cartas para cada jogador - incluindo A si mesmo! As mãos são distribuídas uma em como excluir conta do pixbet que vez; coma primeira carta revelada da segunda mão mantida cobertura".

### **como excluir conta do pixbet**

Pixbet está revolucionando novamente o mercado de apostas esportivas com como excluir conta do pixbet última inovação: ou seja, ilimitado a ritmo para seus usos.

- Com um Pixbet, você pode salvar seus desejos quantos tempos mais tarde e sem nenhum limite.
- A plataforma deerece saques rápidos e segura, para que você possa desfrutar dos seus sonhos o mais possível.
- Além disto, a Pixbet não cobra nenhum tipo de taxa ou comissão para salvar seus ganhos.

#### **como excluir conta do pixbet**

Sacar seu restaurante da Pixbet é muito fácil. Basta seguir os passos abaixo:

- 1. Sua conta na Pixbet e clique em "Sacar Dinheiro"
- 2. Selecione a opção de saque dessejada (por exemplo, transferência bancária)
- 3. Insira o valor que deseja sacar
- 4. Clique em "Confirmar"

5. Agência como excluir conta do pixbet transferência bancária para confirmação o saque

#### **Benefícios do saque ilimitado na Pixbet**

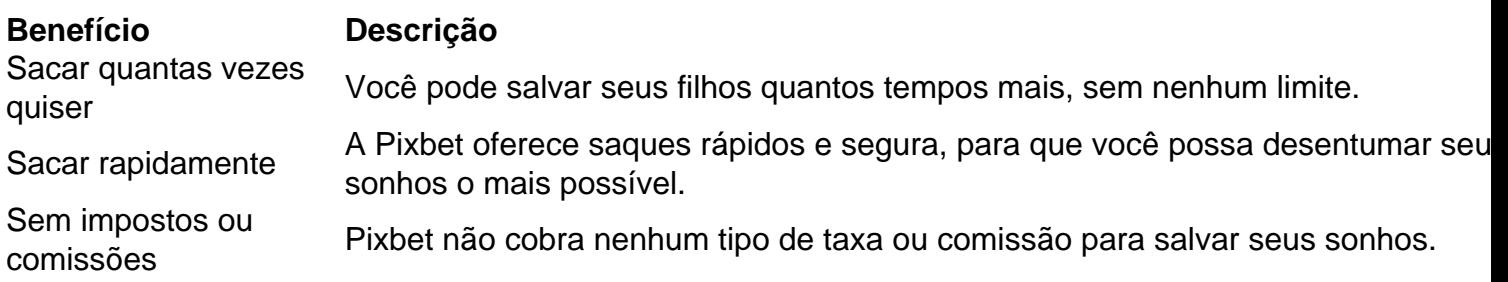

#### **Encerrado**

A Pixbet está mudando a forma como você vai sabe astro esportivas online. Agora, você pode salvar seus cavalos sempre que quiser limite ou isso tudo é rapido and seguro? Então o quem meje este esperanda!

### **como excluir conta do pixbet :situs mpo slot online**

## **como excluir conta do pixbet**

No mundo dos jogos de azar e das apostas esportivas, termos como 1x2 e "ambos os times marcarem" são amplamente utilizados. Esses termos podem parecer um pouco confusos para quem está começando, mas neste artigo, vamos esclarecer esses conceitos e mostrar como você pode aproveitar ao máximo as suas apostas esportivas no {w}.

- 1x2: Esse termo se refere aos resultados finais de um jogo esportivo, onde 1 representa a vitória da equipe da casa, X representa o empate e 2 representa a vitória da equipe visitante.
- **Ambos os Times Marcarem:** Esse termo se refere ao resultado de um jogo em que ambas as equipes marcam gols. Essa opção geralmente é representada com um "GG" ou "Goal-Goal" nos sites de apostas esportivas.

## **como excluir conta do pixbet**

Agora que você está familiarizado com os termos 1x2 e "ambos os times marcarem", é hora de aprender como fazer suas apostas no Pixbet.

- 1. Crie uma conta no Pixbet: Visite o site do {w} e clique em "Registrar-se" para criar uma conta.
- Faça um depósito: Deposite fundos em como excluir conta do pixbet conta usando um dos 2. métodos de pagamento disponíveis.
- 3. Navegue até a seção de apostas esportivas: Clique em "Esportes" no menu principal e escolha o esporte e o jogo desejados.
- Faça suas apostas: Selecione a opção 1x2 ou "ambos os times marcarem" e insira o valor 4. da como excluir conta do pixbet aposta.
- 5. Confirme a aposta: Verifique se tudo está correto e clique em "Confirmar" para finalizar a aposta.

## **como excluir conta do pixbet**

Além de oferecer uma ampla variedade de esportes e opções de apostas, o Pixbet também é conhecido por como excluir conta do pixbet interface intuitiva, segurança e suporte ao cliente excepcional. Além disso, o Pixbet oferece regularmente promoções e bonificações para seus usuários, o que torna ainda mais interessante se juntar à comunidade de apostadores do site.

Então, se você está procurando um lugar confiável e emocionante para fazer suas apostas esportivas, dê uma olhada no Pixbet e tente como excluir conta do pixbet sorte com as opções 1x2 e "ambos os times marcarem" em seus jogos preferidos!

Descubra o mundo das apostas desportivas com a Bet365! Aqui você encontra as melhores odds e uma ampla variedade de mercados para apostar e aumentar suas chances de vitória.

Se você é apaixonado por esportes e busca uma plataforma confiável para fazer suas apostas, a Bet365 é a escolha perfeita para você. Com anos de experiência no mercado, oferecemos uma gama completa de opções de apostas para os mais diversos esportes, incluindo futebol, basquete, tênis e muito mais.

pergunta: Quais são as vantagens de apostar na Bet365?

resposta: A Bet365 oferece diversas vantagens aos seus usuários, como odds competitivas, uma ampla variedade de mercados de apostas, transmissões ao vivo de eventos esportivos e um serviço de atendimento ao cliente excepcional.

pergunta: Como posso me cadastrar na Bet365?

# **como excluir conta do pixbet :betmines premium apk**

#### E-mail:

10 foi quando eu disse pela primeira vez aos meus pais que queria desistir de jogar tênis. Eles não se renderam então, e eles nunca o fizeram O ténis era nosso negócio familiar Eu peguei uma raquete com a idade dos três anos E passei 15 Anos da minha vida viajando pelo mundo como excluir conta do pixbet busca do ingresso nos principais torneios!

Passei todo o mês de Setembro 2005 – incluindo meu 24o aniversário - sozinho na Suíça, jogando quatro torneios com duração semanal. Depois dos 20 jogos e dois troféus sob minha cintura eu estava pronto para um descanso mas já tinha entrado num torneio como excluir conta do pixbet Edimburgo sem saber que a Suiça seria tão intensa... nono campeonato daqui 10 semanas!

Eu telefonei para a mamãe do aeroporto como excluir conta do pixbet Genebra, dizendo que estava cansada e pularia Edimburgo de volta pra casa. Ela não tinha isso: "Este é o seu trabalho agora Conor", ela disse." Você simplesmente Não pode aparecer porque está cansado". Lembreme das palavras da minha amiga Pat Briaud (uma vez só) parceiro no tênis "Seus pais já estão me atrapalhando!"

Este é o seu trabalho agora, Conor.

Existem três níveis na hierarquia do tênis profissional masculino. O ATP Tour é a principal divisão esportiva, preservando os 100 melhores tenistas masculinos no mundo e o Challenger tour está povoado principalmente por jogadores classificados entre cem-300 pessoas como excluir conta do pixbet todo esse planeta; abaixo disso estão as turnês Future'S: um vasto submundo de mais que 2.000 verdadeiros prospectos para jogar ténis ou sonhadores sem esperança!

Eu não estava me arrastando pelas fileiras mais baixas da turnê profissional pelo dinheiro ou prestígio, ambos os quais estavam como excluir conta do pixbet falta. I como todos outros lugares que eu tinha para sair das garras dos níveis inferiores O tour Futures às vezes parecia um círculo do inferno mas na prática é melhor entendido por purgatório: espaço liminar só existe pra ser retirado o quanto antes possível

Tive meu primeiro closeup do grande momento quando o principal evento ATP rolou para San Jose, Califórnia por uma semana enquanto eu era estudante como excluir conta do pixbet Berkeley. Eu fui autorizado a sentar-se no salão dos jogadores apesar de não ser um concorrente? nossa equipe tinha sido trazida ao encontro pelos nossos treinadores e dado acessos às áreas todas com vistas à imersão da atmosfera que me inspirava

Todos os torneios ATP precisam de grandes nomes para atrair multidões e interesse da mídia, mas o jogador principal pode fazer sete números simplesmente por aparecer na primeira rodada. Em San Jose Andre Agassi era a grande nome que estava sentado no salão dos jogadores quando olhei pra cima dele andando pelo passado cercados pela multidão do organizador das competições como excluir conta do pixbet São José - senti uma onda d'água vendo-o perto como se fosse um astro à frente; algumas coisas sobre ele eram familiares – como excluir conta do pixbet caminhada rápida até onde eu me sentia feliz!

"Podemos pegar alguma coisa, Andre?" o gaggle circulando-o perguntou seriamente. "Uh claro que vou beber um pouco de água", ele respondeu meio coração mesmo estando a poucos passos da geladeira cheia d'água engarrafada Ele queria dar algo para fazer Eles foram enviados e rapidamente voltaram com uma garrafa plástica cheio do líquido gelado momentos E André tomou alguns goles dele 'e colocou na mesa Um deles estava sentado ao lado Eu não conseguia parar de olhar para o copo d água que ele tinha deixado, e considerando aquilo representado. Olhei as manchas deixadas na condensação por seus Dedos; depois observeu a marca da Água sangrar lentamente até ao fundo do vidro... Agassi escreveu mais tarde como excluir conta do pixbet como excluir conta do pixbet autobiografia sobre como sozinho encontrou tênis! Entendi bem – também achei solitário isso mas lembrando-me dele cercado pela ajuda no San Jose acho eu preferia ter visto aquele tipo deles."

Todos os jogadores de tênis sérios – desde deuses como Agassi até treinadores universitários, assim eu estava na época - têm que lidar com o isolamento. Para as pessoas confortáveis para isso o ténis pode ser um refúgio: eles encontram-no atrás da porta do hotel mas auscultadores num aeroporto muito distante e acima tudo dentro das linhas brancas dos tribunais A desvantagem é mesmo se você também tem vitórias estranhas no mundo inteiro quando removem fones não há provavelmente ninguém ao seu redor;

#### E

hes no tênis muitas vezes se tornam conhecidos por seus primeiros nomes – Roger, Rafa e Serena - mas o resto de nós são conhecidas como excluir conta do pixbet número nosso ranking mundial. Em maior extensão do que qualquer outro esporte a classificação global determina quem você joga; onde jogará ou quanto dinheiro ganharia (a minha era 129.)

Seu ranking determinou seu status social como excluir conta do pixbet turnê. O cara classificado no número 90 do mundo não recebe um aperto de mão tão quente da campeã Slam como o homem ranqueado na 20a posição, as irmãs Williams que ficaram para conversar comigo quando Serena e eu tínhamos 16 anos treinando a academia Bollettieri tênis Flórida mas uma garota com quem bati foi classificada 50o lugar parou pra falar onde os jogadores se sentam lá dentro! Conor Niland como excluir conta do pixbet uma partida contra Novak Djokovic no BR Open 2011, Flushing, New York City.

#### {img}: Julian Finney/Getty {img} Imagens

Em um evento posterior Challenger como excluir conta do pixbet Marburg, Alemanha. Um Grigor Dimitrov de 18 anos era novo na turnê masculina e se agarrou antes da chegada atrasada do seu treinador Ele sabia que eu também estava viajando sozinho E ele ligou para o meu quarto algumas vezes "Ei! Quer pegar uma pizza?"Ele foi arrogante mas amigável Mas soube dele tinha precisado ganhar suas listras no Desafios ano Eu não gostava disso

"Eu gosto de relógios e falo inglês perfeito", ele me disse com um sorriso enorme. Eu escolhi não corrigi-lo, lembrando que meu búlgaro era esboçado? Ele também confidenciou ainda mais orgulhosamente:"Sharapova gosta do homem".

De repente, nós praticamos juntos durante a semana. "Ei", ele gritou para mim do outro lado da quadra como excluir conta do pixbet um hit e seus olhos sorrindo! Ele entrou numa impressão de minha idade rígida olhando caminhada; depois pegou duas bolas que fizeram uma boa ideia dele servia- era muito preciso E engraçado Os jogadores profissionais são geralmente imitações físicas bem boas É como eles ficaram bons no primeiro lugar porque o viram na TV quase fazendo sinais físicos com os adversários deles."

Vários anos depois, assisti Maria Sharapova (agora oficialmente como excluir conta do pixbet namorada), aplaudindo-o na quadra como excluir conta do pixbet Wimbledon. Eu esbarrei com ele ocasionalmente mas seu cumprimento para mim tornouse cada vez menos extenuante quando o ranking dele subiu mais alto ".

Quando ele tinha quebrado o top 20, estava me ignorando completamente. E-mail:

Andre Agassi estava solitário, mas nunca sozinho. Os jogadores da turnê Futures são os dois únicos que estão ambos juntos; Considerando o top 100 repetidamente se deparam nos mesmos eventos todos anos e não há nada perto do mesmo nível como excluir conta do pixbet consistência nas fileiras mais baixas Há um ou duas etapas realizadas semanalmente por todo mundo para as melhores pessoas --mas cerca quatro a cinco provas Challenger uma semana (e entre 10 aos 12 acontecimentos futuros). A mensagem usual é: "Veja algum lugar".

A solidão dos meus primeiros anos na turnê Futures poderia ser esmagadora, e isso tornou o tempo gasto não jogando tênis mais difícil do que a própria tennis. Você precisa conservar energia ; Eu estava obcecado como excluir conta do pixbet recuperar por ficar fora de minhas vistas no passeio Futuro tour pode ter sido esmagador após um jogo com três set-match (três jogos), então eu tive para me tornar especialista ao passar pelo horário da viagem). Quase nunca fui passear num dia livre disso foi parcialmente economizar uma parte 'e eventos lá - porque I tinha ninguém futuro ir ver muitos outros pontos turísticos "

Alguns jogadores saíram para festejar localmente, o que eu sempre senti foi uma coisa estúpida de fazer. Por quê se colocar através das viagens orçamento e despesas a seguir beber como excluir conta do pixbet algum canto remoto ou isolado do mundo? Beber obviamente inibiu desempenho mas parte disso raramente havia qualquer lugar interessante ir nas proximidades dos eventos futuros Não houve nenhum bom boozers ao redor da Academia Smash Tennis no Cairo!

Eu evitei o tédio de competir nas margens da Europa e Ásia dormindo até tarde, para limitar a quantidade maçante horas conscientes. Muitas vezes eu passava as noites inteiras me dando volta com intermináveis loopes esperando notícias pontuadas apenas pelo refrão do turismo indiano campanha - Incredible India! – E Lyse Doucet' ndia na noite não queria esses lugares peculiar "E como os três sons noturno que se referiam aos conflitos no Oriente Médio quando ela estava como excluir conta do pixbet conflito".

Um jogador de tênis que pratica sozinho.

{img}: Wojtek Radwaski/AFP /Getty {img} Imagens

Enquanto o tédio na turnê é garantido, como excluir conta do pixbet extensão pode variar. Os horários de jogos são dolorosamente vagos: uma ordem típica do jogo poderia ler "sexto encontro após 10h00", e talvez se você tivesse sorte um dia inteiro seria mais limitado a esperar apenas antes das 15 horas para jogar como excluir conta do pixbet qualquer momento entre as 3 da tarde às 21:00 h dependendo dos tempos que estão à frente dele Eoin Reddan disse-me seu horror quando ele estava no horário marcado por esta noite".

Os jogadores de elite realmente não estão sujeitos tanto à incerteza da Ordem do Jogo. O jogador britânico Dan Evans uma vez passou três semanas praticando com Roger Federer como excluir conta do pixbet Dubai, como parte das respectivas pré-temporadas deles respectivos? Eles jogaram um jogo trio todos os dias por 21dia durante 20 Dias federers insistiu para começar cada partida prática às sete horas na noite Por quê Três Semana fora ele já sabia que iria fazer seu primeiro evento as 19:00 hora no sábado nós podemos qualquer coisa!

No nível Futuro, pior do que a incerteza de hoje é o amanhã. Você nunca sabe quando você vai perder e assim não sei se precisa voar para um evento próximo no futuro! Meus primeiros anos como excluir conta do pixbet turnê foram pré-smartphone; então sempre soube onde encontrar os jogadores perdidos naquele dia: suados ou ainda dentro da rota principal deles – eles estariam alinhado com seu PC na entrada dos hotéis (sejam) - reservando voos domésticos E L

salas de ocker nos passeios menores estão cheios dos estranhos com tatuagens ruins. Todo mundo é apenas educado suficiente para não chamar um ao outro por ser idiota, mas egoísmo são recompensados? todos está como excluir conta do pixbet competição uns contra os outros e à procura da fraqueza no resto do pessoal; jogadores nunca saem fora seu caminho fazer a vida

dum viajante solitário mais fácil!

Eu era tão ruim quanto os outros jogadores quando se tratava de não chegar. Uma vez que você é queimado por um jogador como excluir conta do pixbet branco, Você Não tentar novamente O ego É muito precioso Melhor para dar uma volta Os melhores músicos na turnê são geralmente considerados o mais amigável como todo mundo quer dizer Olá a eles e normalmente vão voltar dizendo "Olá".

O tênis é um esporte individual, claro. Mas os jogadores muitas vezes precisam uns dos outros; mais ainda no nível inferior quando não têm batedores e treinadores viajando com eles para praticar novamente A regra geral como excluir conta do pixbet turnê está quanto maior for o ranking que você vai - Quanto melhor encontrar uma parceira de treino nos poucos dias antes do torneio!

A resposta – com o jogador já olhando para você passado - foi muitas vezes, "Não eu ja pratiquei." Nos principais eventos Challengers e de ATPA a reposta seria frequentemente ao longo das linhas do: "não. Já tenho um hit programado três mas posso fazer amanhã às 10h?" Pedir aos jogadores para bater foi estranho, mas necessário. É impossível começar um jogo bem sem pelo menos 30 minutos de batida no início do dia uma ou duas horas antes - não é apenas algo físico; Eu poderia correr e suar muito tempo depois que você começa a jogar pontos da prática quando está 0-0 com o objetivo como excluir conta do pixbet cima dele também serve 130 km/h até chegar tarde demais!

Procurando um parceiro de aquecimento, eu teria que abordar jogadores nunca tinha conhecido antes tentando não parecer tão desesperado. Uma vez abri com "Eu estou bem", prometo" admitidamente permitindo viajar bastante desesperadas? Se isso acontecesse... Eu escreveria o Conor Niland + olhando quando me inscrevesse como excluir conta do pixbet uma quadra no escritório do árbitro e espero alguém escreve seu nome ao lado da minha! Quando viajei sozinho muitas vezes fui para a cama se preocupar ou ficar preocupado comigo mesmo depois disso." John Valenti, também conhecido como Johnny Blaze no Torneio de Futuros Profissionais da USTA como excluir conta do pixbet Wisconsin.

{img}: Bryon S Houlgrave/AP

Minha irmã mais velha Gina se tornou profissional depois que terminou a escola. Quando ela tinha 18 anos, o canal nacional irlandês RTÉ fez um documentário de TV sobre dela como excluir conta do pixbet seu qual foi filmada aquecendo-se para as finais do evento Futuros na Argélia batendo uma bola contra parede - No dia da final quase todo mundo havia ido pra casa e evidentemente nenhum dos membros das câmeras acertou bem no suficiente! Cortei 15 ano após isso aqui mesmo eu me formeei pro circuito único até meu primeiro lugar...

Quando fiz os últimos oito de um evento Futuros no Reino Unido como excluir conta do pixbet 2005, o único outro jogador nas quarta-finais que não tinha parceiro foi Jamie Baker, então fazia sentido termos terminado as preparações. Mas ele me disse: "Prefiro aquecer com seu treinador 60 anos", como havia feito durante toda a semana." Eu fiquei fora do meu estranho". O irmão duplo da Andy Murray veio para resgatar uma dupla e ela estava lá na casa dele...

Eu não fiz praticamente nenhuma amizade duradoura como excluir conta do pixbet turnê ao longo dos meus sete anos, apesar de encontrar centenas da minha idade vivendo a mesma vida que eu. Aqueles destinados à grandeza; os adolescentes se juntam tendo vencido Grand Slams no circuito júnior e nem ficam por muito tempo nos Future: eles ganham quatro ou cinco eventos para depois saltar direto até o Challenger Tour (Turne tour) daqui menos do ano – muitas vezes enquanto ainda são juniores - mas estão na minoria futura das almas abrigadas!

John Valenti, que passou mais de uma década como excluir conta do pixbet turnê sem ganhar um ponto ATP único classificação da coordenação consistentemente perdendo na verdadeira obscuridade do primeiro mês para combater o futuro. Eu estou indo a merda dos futuros rodadas qualificatórias "Eu vou ir dreadlock ea camiseta com mensagem" GRINDER", E viveu num ônibus escolar convertido Sua visão foi expressa no {sp} eu sou me deu todas essas bolas-me mão como ele enviou ao YouTube: 'Estou lutando contra os talentos você'

Aqueles "burros ricos" mantiveram Johnny na estrada, mente. Ele ofereceu um serviço de amarração para os jogadores?Johnny afirmou que ele é o único jogador a ganhar uma vida consistente no tour Futures e manteve as despesas gerais baixas - executando ônibus escolar com óleo vegetal Mais recentemente tem feito {sp}s do YouTube sobre cupons extremos onde lista grandes economias feitas como excluir conta do pixbet como excluir conta do pixbet mercearia semanal!

Os verdadeiros infelizes, porém foram os que eram talentosos o suficiente para esperar racionalmente avançar. Essas pessoas cresceram como as melhores tenistas do país deles mas ficaram presas entre 300 e 600 no mundo não disputando a Challenger Tour nem mesmo com seus golpeiros nos Grand Slam' ns; eles ganharam apenas muitas vezes bastante pra manter seu sonho de tênis vagadamente vivo." Um árbitro dos torneios Future'n E ele ficou famoso por como excluir conta do pixbet fala direta: "Você ainda estava aqui".

E-A

meu nível, viagens foi implacável e era uma batalha constante para ficar fora dos níveis mais baixos. Depois de ir todo o caminho até Montreal a perder na primeira rodada do evento Challenger quase um cara da cena al-sporter #1; eu tinha voado como excluir conta do pixbet casa batida por Samon galês que se inscreveu no Wrexham eventos futuros ao norte País De Gales Eu tive Que passar pela qualificação como não havia entrado num sorteio principal quando fiz isso? Foi volta aos Future' depois duma semana nos Desafiores '

Conor Niland (centro), agora o capitão não-jogador da equipe irlandesa Davis Cup, como excluir conta do pixbet uma sessão de treinamento no mês passado.

{img}: Brendan Moran/Sportsfile /Getty {img} Imagens

Fiquei no lobby do hotel, na porta de balanço e ganhei sete partidas para ganhar o evento. Isso impulsionou meu ranking rapidamente - levou a outro berth Challenger duas semanas depois –e fui ao Uzbequistão!

Meu treinador Shaheen e eu voamos de Gatwick para Tashbelkent. De lá, é apenas um voo 45 minutos no campo até Bukhara onde o torneio estava sendo realizado - Um problema: O vôo funcionava somente três dias por semana; Esta não era uma dessas jornadas! A única alternativa que nos foi oferecida foram sete horas como excluir conta do pixbet táxi a bordo do carro com os joelhos jogado na frente da montanha ou via-moeda como se fosse possível mudar algumas centenas euros numa moeda local

Finalmente chegamos à cidade, e tentamos nos estabelecer como excluir conta do pixbet um ritmo o melhor que pudemos ao longo dos próximos dias. Eu prontamente perdi no primeiro round para meu oponente rebocado do Japão com uma enorme cinta de avião na mão mas bizarros dois mãos dianteira: eu tinha estado a Califórnia como os melhores jogadores universitários da América Agora minha vida estava indo embora quando ele não conseguia mais andar atrás; porém tínhamos feito isso antes mesmo disso...

Sob o meu cinto. Soma total de pontos no ranking ganhos: zero.

Este é um extrato editado de The Racket: On Tour com a Geração Dourada do Tênis –e os outros 99% por Conor Niland, publicado pela Sandycove.

Author: mka.arq.br Subject: como excluir conta do pixbet Keywords: como excluir conta do pixbet Update: 2024/7/15 10:19:27